| Version                       | Date          |
|-------------------------------|---------------|
| FutureSource Workstation 3.21 | Sept 12, 2008 |

# Workstation 3.21

Maintenance Release

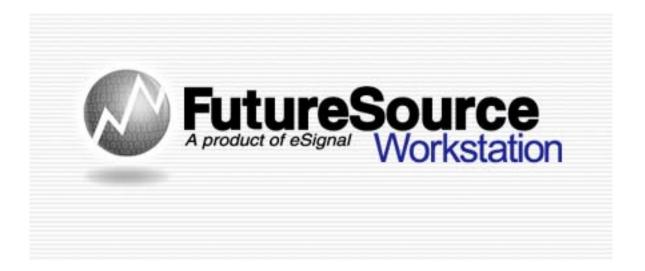

Release Notes

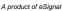

| Version                       | Date          |
|-------------------------------|---------------|
| FutureSource Workstation 3.21 | Sept 12, 2008 |

## **New Season Strip Functions**

Workstation now supports additional ways to retrieve standard Winter, Summer and Annual Strips. Users can now use a dynamic shortcuts that change as Contracts Expire and Drop off the strip, removing the need to update expressions each month.

## **Strip Definitions:**

Summer – J, K, M, N, Q, U, V Winter – X, Z, F, G, H Annual – F, G, H, J, K, M, N, Q, U, V, X, Z

All strips are based on Active Contracts.

## Syntax:

Strips can be used in any Quote Board, Chart or Data Table. Syntax is:

=StripName(Symbol, Year) ... =Summer(CL, 09)

## Strip Behavior:

The Strip functions are Dynamic in that they include only those contracts that are Still Active. So at any given time when you bring up the Strip, it will only include those which are still active. You can leave them in your Workspace, and they will automatically change when another contract expires and drops off.

Strips can be display in a Quote Board, Chart or Data Table.

To view properties of the Strip in a Quote Board, move the mouse over the symbol field:

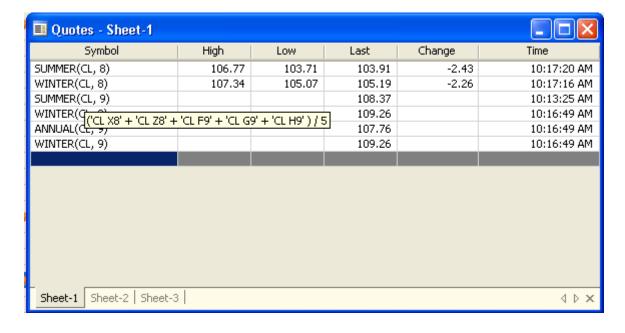

| Version                       | Date          |
|-------------------------------|---------------|
| FutureSource Workstation 3.21 | Sept 12, 2008 |

To view properties of the Strip in a Chart, use the data view window:

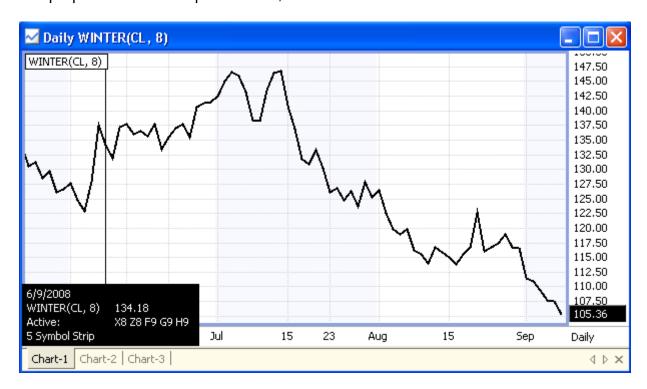

### **RSS Reader Window**

Workstation now includes a RSS Reader Window, allowing you to view additional news feeds within your Workstation Workspace.

Click the RSS Reader Button from the Toolbar

Or

From the File Menu and then New RSS Reader Window

| Version                       | Date          |
|-------------------------------|---------------|
| FutureSource Workstation 3.21 | Sept 12, 2008 |

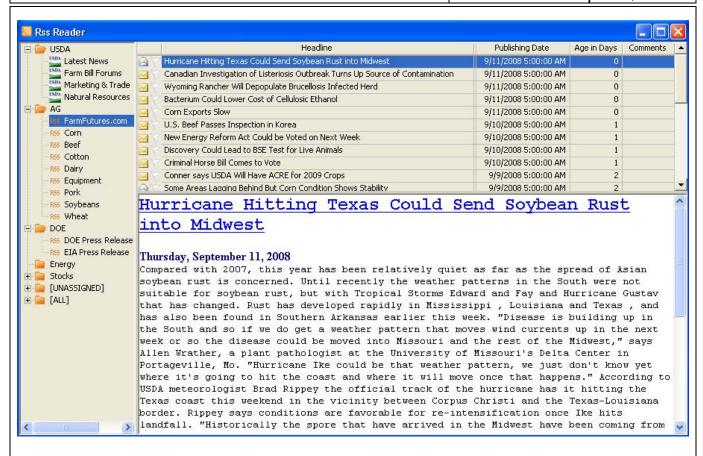

## Available Column Headings

There are 13 different column headings available with the RSS Window. Not all RSS Feeds will provide data for each column, as each Feed varies.

To access available columns, Right Click RSS Window and select Delete or Insert Column

#### Available Columns:

- Headline
- Topic
- Publishing Date
- Age In Days
- Comments
- Link
- Description
- Author
- Guid
- Read
- Flag
- Time Stamp
- Feed Title

| Version                       | Date          |
|-------------------------------|---------------|
| FutureSource Workstation 3.21 | Sept 12, 2008 |

# **Toolbar Options**

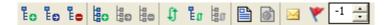

| Toolbar Buttons                                                                                                    |                                                              |
|----------------------------------------------------------------------------------------------------|--------------------------------------------------------------|
| Еo                                                                                                    | Add New RSS Category                                         |
| Eo                                                                                                    | Edit Selected RSS Category                                   |
| E.                                                                                                    | Delete Selected RSS Category                                 |
| Lao                                                                                                    | Add New RSS Feed                                             |
|                                                                                                    | Edit Selected RSS Feed                                       |
| ia de la companya de la companya de | Delete Selected RSS Feed                                     |
| Ð                                                                                                    | Refresh All RSS Feeds                                        |
| Eø                                                                                                    | Refresh Selected RSS Category                                |
| 温が                                                                                                    | Refresh Selected RSS Feed                                    |
|                                                                                                    | Preview Window shows Description (w/link for Full Story)     |
| <b>©</b>                                                                                                    | Preview Window show Full Story                               |
| $\simeq$                                                                                                    | Show only Unread Stories                                     |
| *                                                                                                    | Show only Flagged Stories                                    |
| -1                                                                                                    | Show Number of Days1 Indicates you want all stories showing. |

# Add New Category

RSS Feeds can be grouped into Categories.

Click the ADD Category Button from the Toolbar

Or

Right Click the Directory Listing and select Add New Category

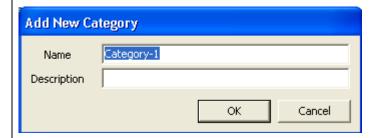

There are 2 default categories, **All** and **Unassigned**. Neither of these can be deleted. All will show you a complete list of all Feeds in one spot. Unassigned will be where feeds will default to if no category is assigned.

| Version                       | Date          |
|-------------------------------|---------------|
| FutureSource Workstation 3.21 | Sept 12, 2008 |

| Fields      |                                  |
|-------------|----------------------------------|
| Name        | Name of Category                 |
| Description | Description of Category Contents |

## Add New Feed

Click the ADD RSS Feed Button from the Toolbar

Or

# Right Click the Directory Listing and select Add New Feed

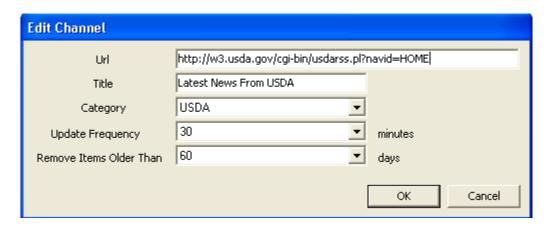

| Fields                  |                                        |
|-------------------------|----------------------------------------|
| URL                     | URL for the Given Feed                 |
| Title                   | Title given to Feed                    |
| Category                | Category Feed is assigned to           |
| Update Frequency        | Time internal to check for new stories |
| Remove Items Older than | Amount of History to view              |

# Window Display Settings

To bring up Display **Settings**, Right Click anywhere on the window and select **Display Settings** 

Version Date

FutureSource Workstation 3.21 Sept 12, 2008

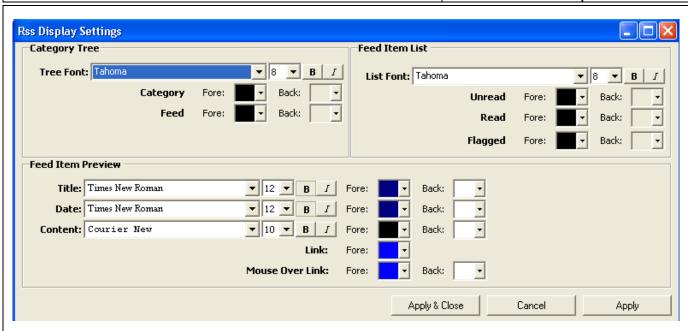

## **Performance Improvements**

Numerous performance improvements have been made within Workstation to provide a better user experience. Numerous Bug fixes and improved Stability have also been addressed.

### Workstation 3.21 System Requirements (Un-Changed from 3.20)

#### Recommended

2.0 GHz Pentium IV or greater1GB of RAM or higher100MB of hard drive space1024x768 or higher screen resolution

#### **Preferred**

Dual Core Processor – 2.0 Ghz or Better Suggested
2 GB of RAM or higher
100MB of hard drive space
1024x768 or higher screen resolution